# << AutoCAD 2009 >>

, tushu007.com

<< AutoCAD 2009 >>

- 13 ISBN 9787300100623
- 10 ISBN 7300100627

出版时间:2009-2

页数:273

字数:438000

extended by PDF and the PDF

http://www.tushu007.com

## << AutoCAD 2009 >>

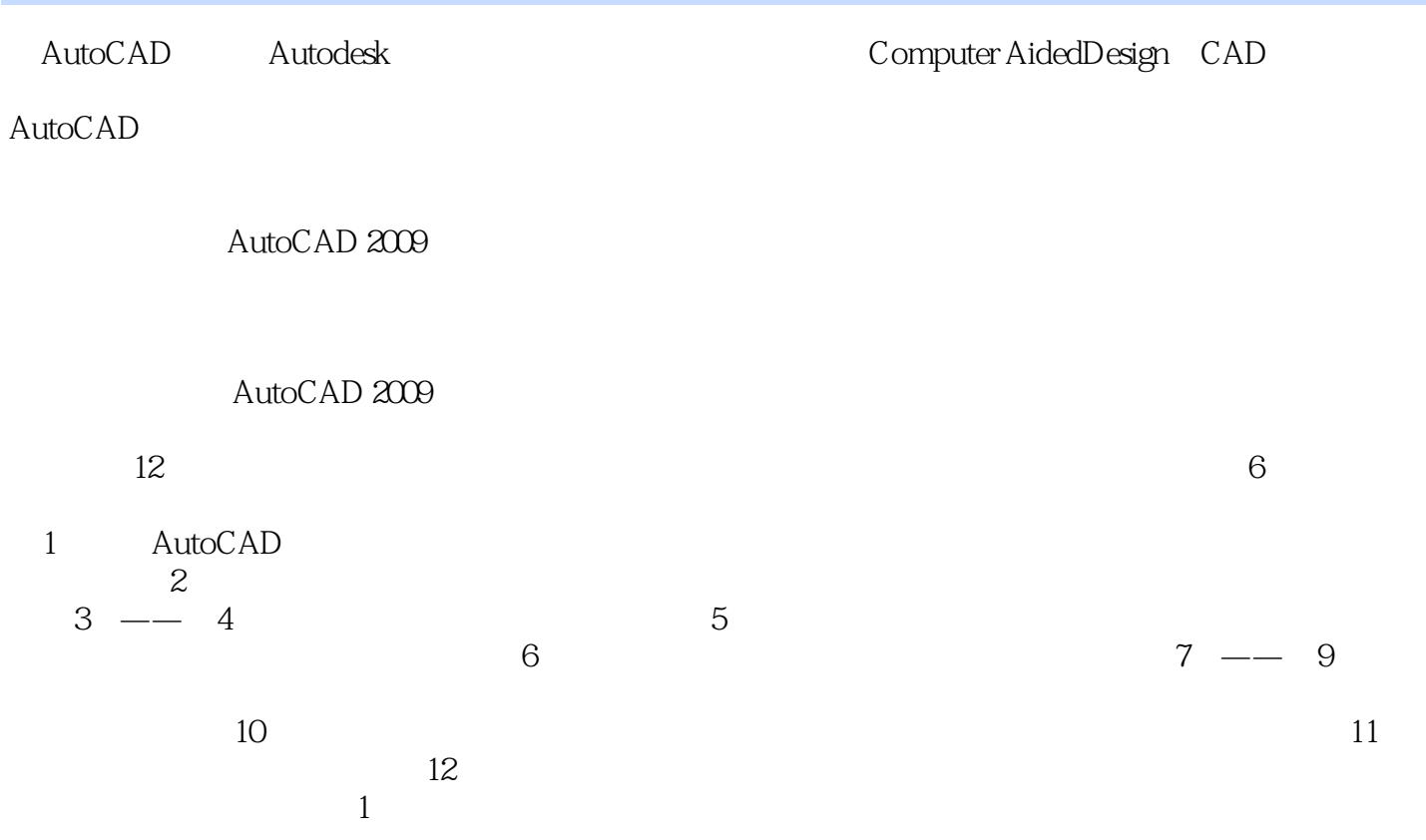

, tushu007.com

, tushu007.com

## << AutoCAD 2009 >>

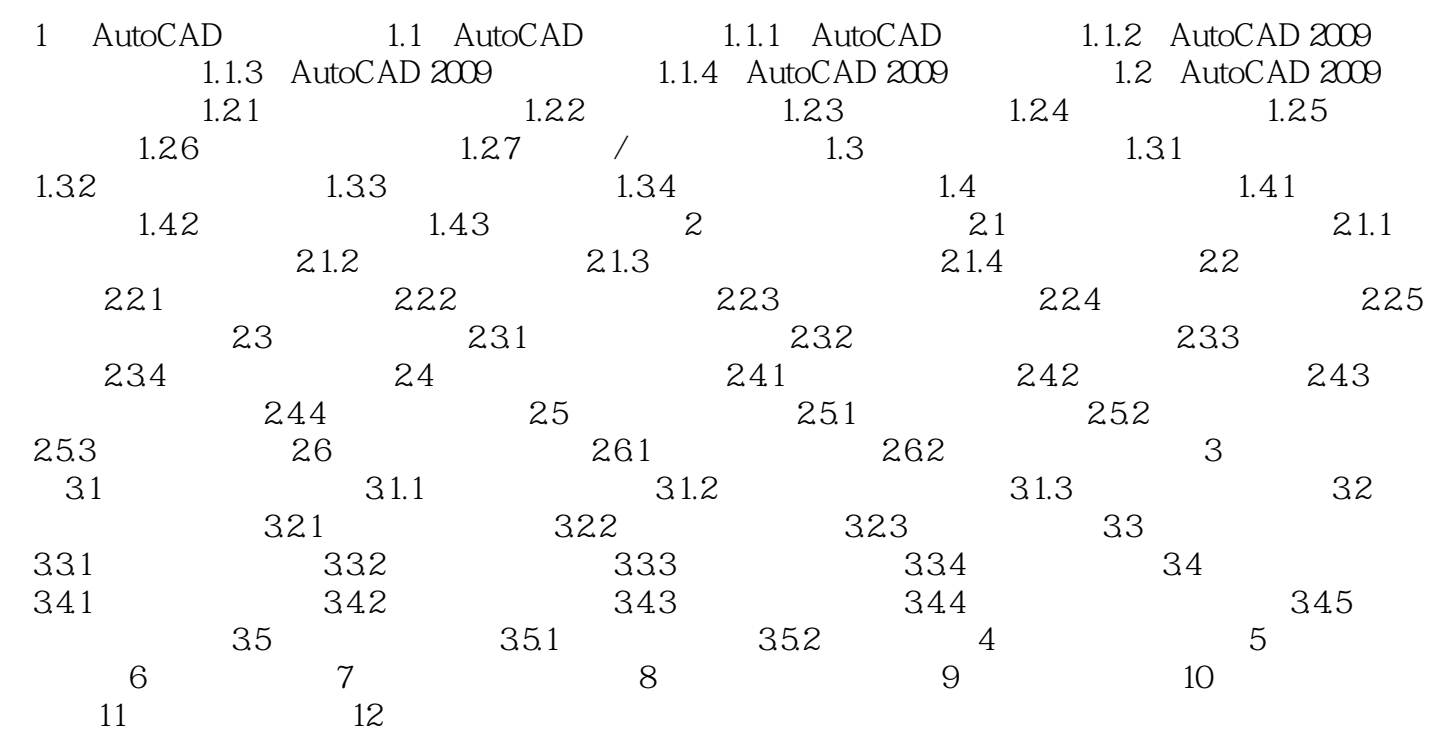

## << AutoCAD 2009 >>

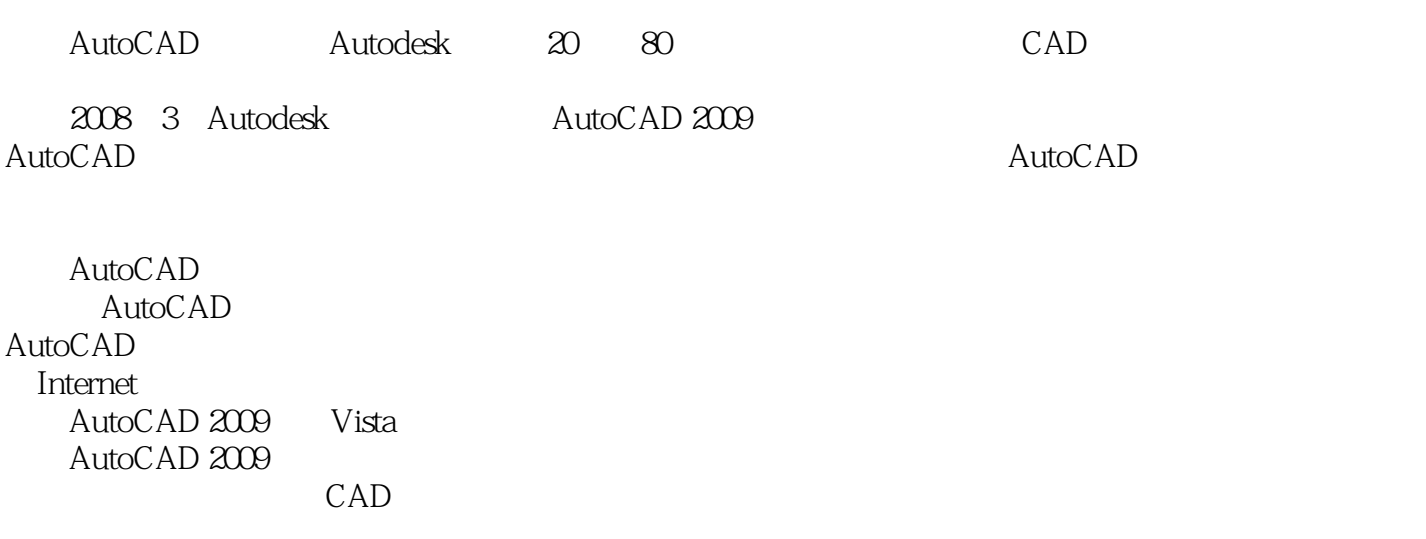

, tushu007.com

#### , tushu007.com << AutoCAD 2009 >>

#### AutoCAD2009

 $\rightarrow$  , which are the state of the state of the state of the state of the state of the state of the state of the state of the state of the state of the state of the state of the state of the state of the state of the state

AutoCAD 2009

为核,心的实例组成——在你最需要的时候提供从容的应对方案 以提升技能为核心的技巧汇总—

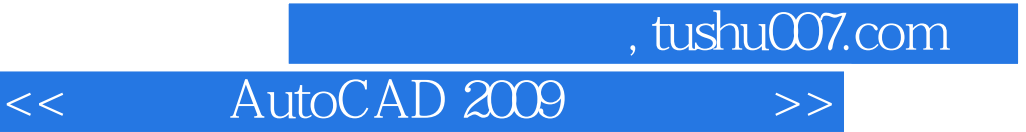

本站所提供下载的PDF图书仅提供预览和简介,请支持正版图书。

更多资源请访问:http://www.tushu007.com